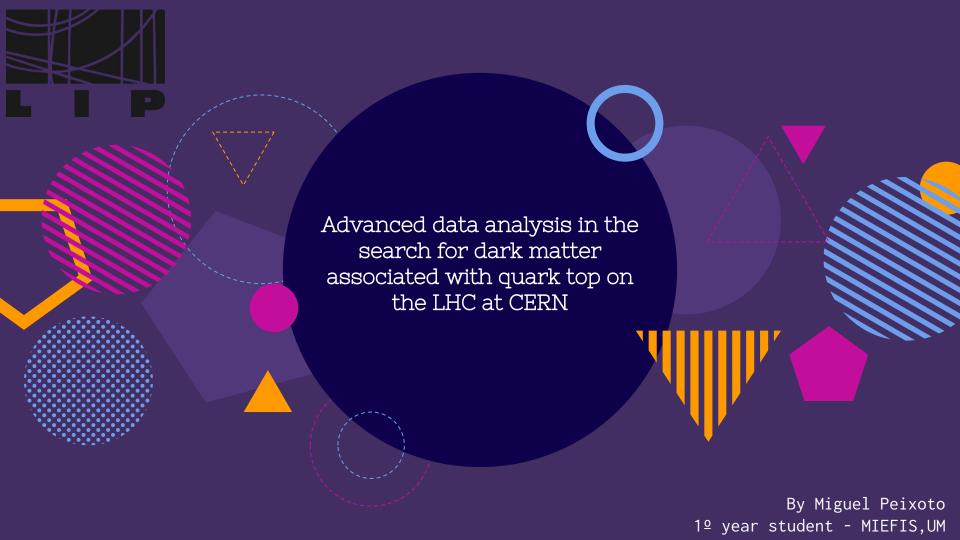

### Introduction

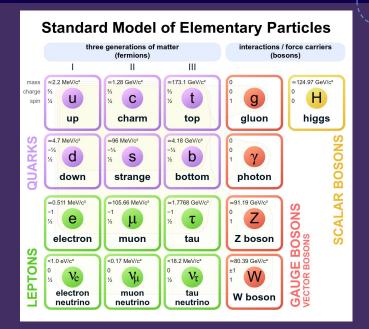

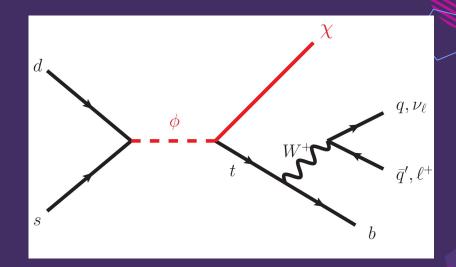

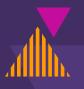

## Introduction - ATLAS

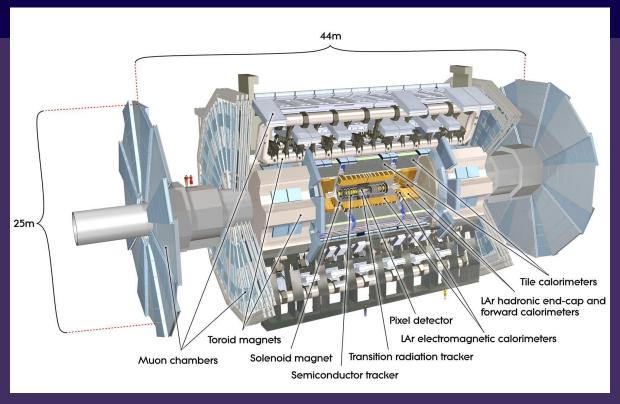

http://atlas.cern/discover/detector

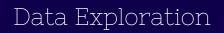

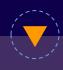

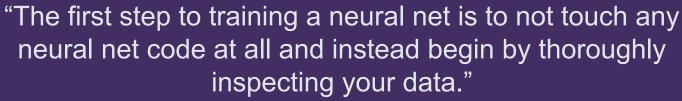

- Andrej Karpathy

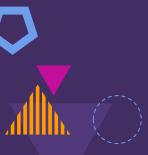

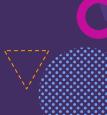

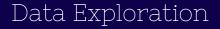

| · . · · · · · · · · · · · · · · · · · · |                |               |               |               |               | 1 7           |                |                |                |                |  |
|-----------------------------------------|----------------|---------------|---------------|---------------|---------------|---------------|----------------|----------------|----------------|----------------|--|
|                                         | GenJet02_Multi | GenJet021_PT  | GenJet022_PT  | GenJet023_PT  | GenJet024_PT  | GenJet025_PT  | GenJet021_Mass | GenJet022_Mass | GenJet023_Mass | GenJet024_Mass |  |
| count                                   | 750000.000000  | 750000.000000 | 750000.000000 | 750000.000000 | 750000.000000 | 750000.000000 | 750000.000000  | 750000.000000  | 750000.000000  | 750000.000000  |  |
| mean                                    | 3.585093       | 218.988492    | 114.924698    | 56.917692     | 23.268296     | 8.619090      | 13.029389      | 8.281990       | 5.031884       | 2.363067       |  |
| std                                     | 1.293321       | 91.608875     | 56.953163     | 42.773353     | 30.644702     | 19.050968     | 6.831858       | 4.276064       | 3.640029       | 3.059804       |  |
| min                                     | 0.000000       | 0.000000      | 0.000000      | 0.000000      | 0.000000      | 0.000000      | -0.000037      | -0.000065      | -0.000086      | -0.000106      |  |
| 25%                                     | 3.000000       | 158.540897    | 76.096834     | 30.780883     | 0.000000      | 0.000000      | 8.396796       | 5.474636       | 2.776319       | 0.000000       |  |
| 50%                                     | 3.000000       | 211.244629    | 110.186356    | 52.686663     | 0.000000      | 0.000000      | 11.539050      | 7.559322       | 4.887335       | 0.000000       |  |
| 75%                                     | 4.000000       | 269.106812    | 146.515869    | 80.774464     | 40.902470     | 0.000000      | 16.014464      | 10.325954      | 7.075413       | 4.442586       |  |
| max                                     | 14.000000      | 2293.890869   | 2292.538330   | 720.844849    | 505.682037    | 314.503204    | 181.089874     | 168.190033     | 52.145088      | 49.039822      |  |

#### Statistics of an non processed signal sample

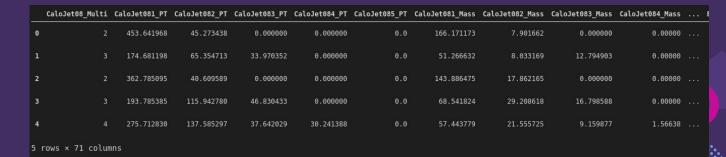

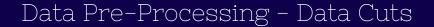

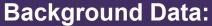

- -0 Leptons drop ratio: 0.3438 %
- -At least 1 B-Tag: 81.2528 %
- -At least 1 FatJet: 2.2760 %
- -Total drop rate: 81.3892 %

## **Signal Data:**

- -0 Leptons drop ratio: 0.5268 %
- At least 1 B-Tag: 34.2679 %
- At least 1 FatJet: 0.0074 %
- Total drop rate: 34.4409 %

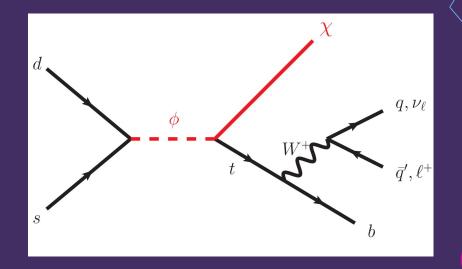

## Data Pre-Processing - Sample and Class Weights

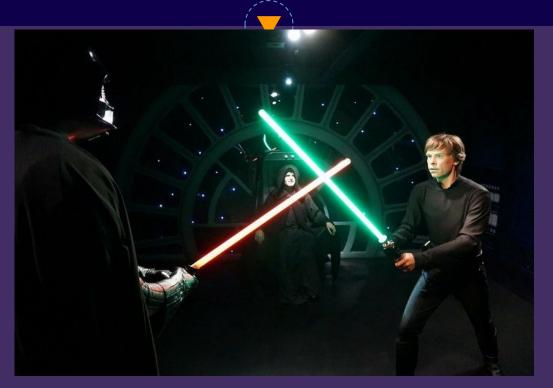

Bring balance to the force!

## Data Pre-Processing - Sample and Class Weights

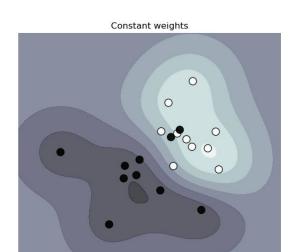

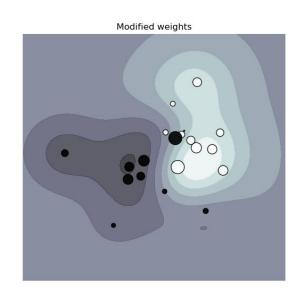

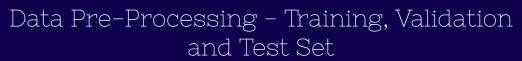

- Training Set Will be used to train the model,
- Validation Set Will provide an unbiased evaluation of a model fit on the training dataset using the loss and metrics.
- Test Set is used to provide an unbiased evaluation of how well the model generalizes to new data.

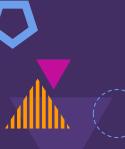

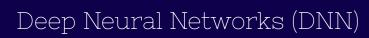

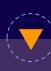

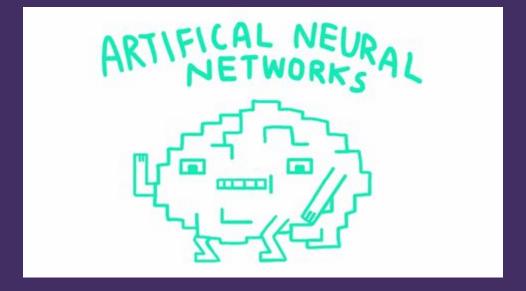

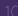

## Deep Neural Networks (DNN)

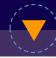

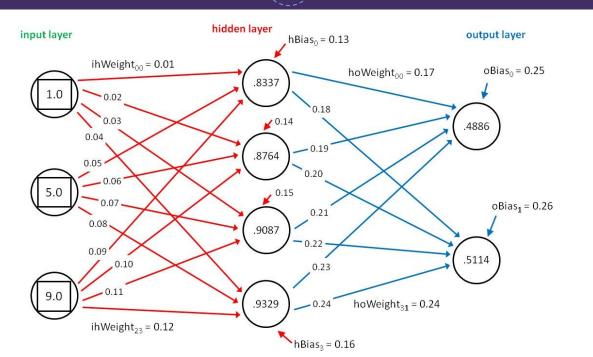

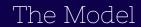

| Model: "functional_1"                             |              |                                         |
|---------------------------------------------------|--------------|-----------------------------------------|
| Layer (type)                                      | Output Shape | Param #                                 |
| =========================<br>input_1 (InputLayer) | [(None, 69)] | <br>0                                   |
| dense (Dense)                                     | (None, 100)  | 7000                                    |
| dropout (Dropout)                                 | (None, 100)  | 0                                       |
| dense_1 (Dense)                                   | (None, 100)  | 10100                                   |
| dropout_1 (Dropout)                               | (None, 100)  | 0                                       |
| dense_3 (Dense)                                   | (None, 30)   | 3030                                    |
| dropout_3 (Dropout)                               | (None, 30)   | 0                                       |
| dense_4 (Dense)                                   | (None, 1)    | 31                                      |
| ======================================            |              | ======================================= |

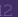

## The Model - MC Dropout

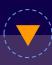

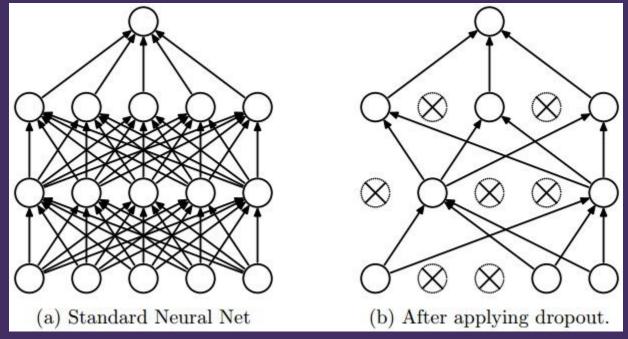

#### The Model - Callbacks

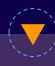

- Early Stopping Max of 500 epochs and a patience monitoring the loss function of 30
- Tensorboard Enables the logging of training metrics and see their improvement though out training.
- Model Checkpoint only the best performing model iteration on the validation data would be keptas our final model.

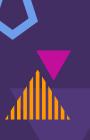

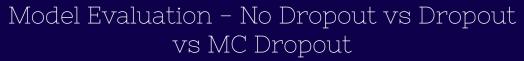

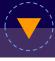

|                 | ROC Score          | Improvement |
|-----------------|--------------------|-------------|
| Without Dropout | 0.8990490403416795 | 3#3         |
| With Dropout    | 0.9934078794963115 | 10,5%       |
| With MC Dropout | 0.9947038946272739 | 10,6%       |

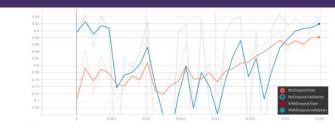

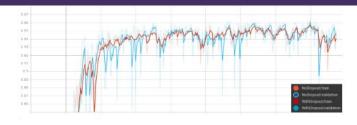

Figure 4: Evolution of the area under the ROC curve for the model without dropout. Figure 5: Evolution of the area under the ROC curve for the model with dropout implementation

#### Model Evaluation - Standard Deviation

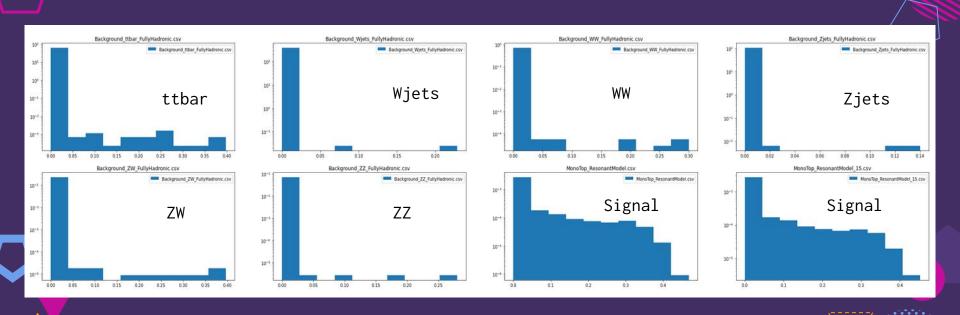

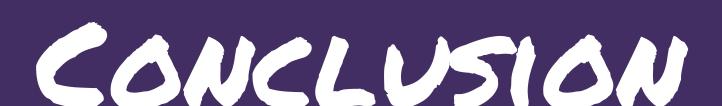

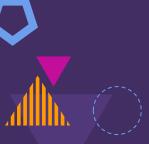

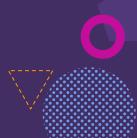

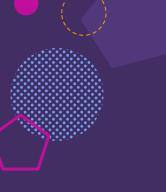

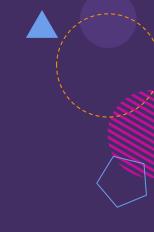

# Thanks!

#### Any questions?

You can find me at <a href="miguelpeixoto457@gmail.com">miguelpeixoto.net</a>

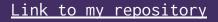

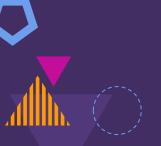